## 報名操作手冊

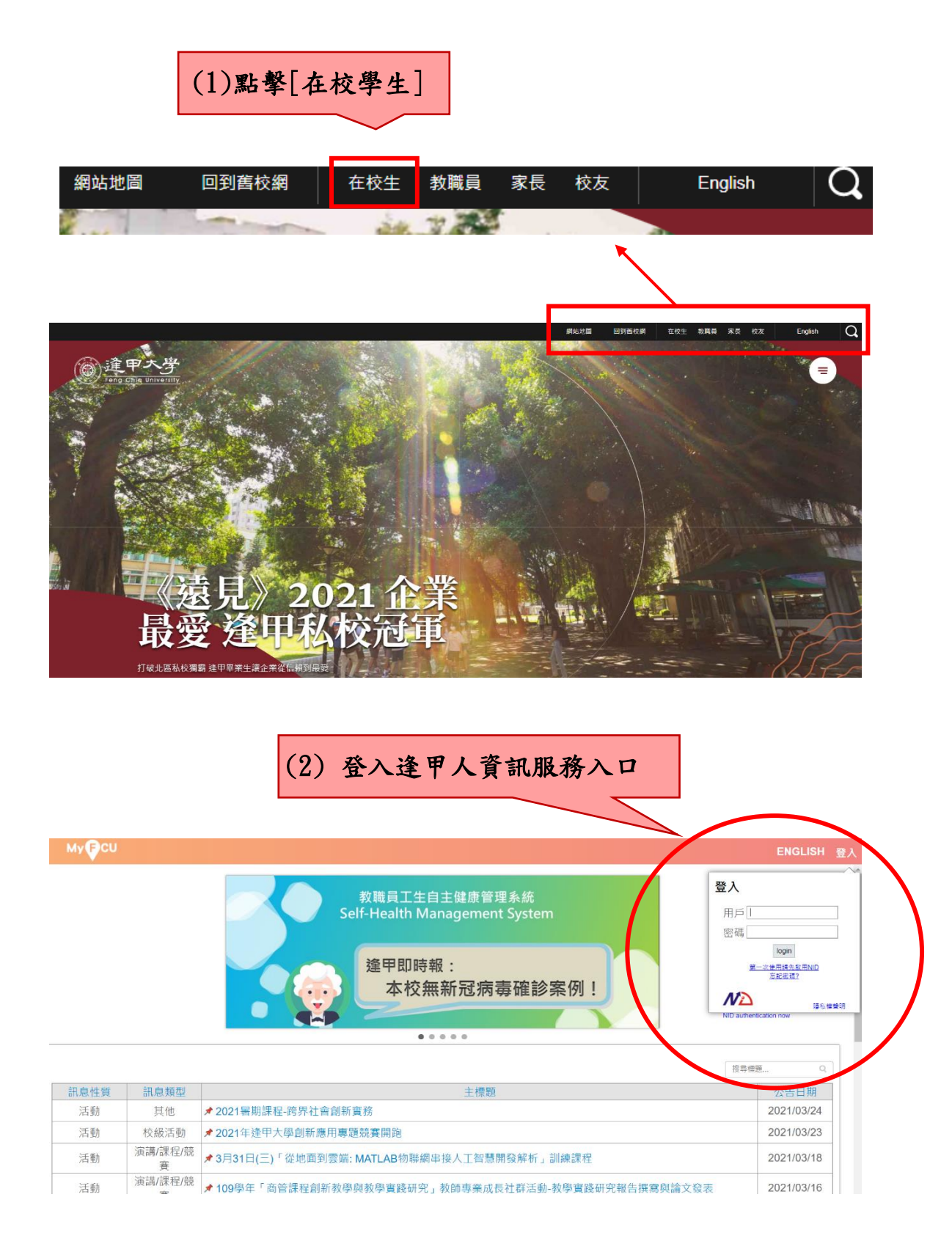

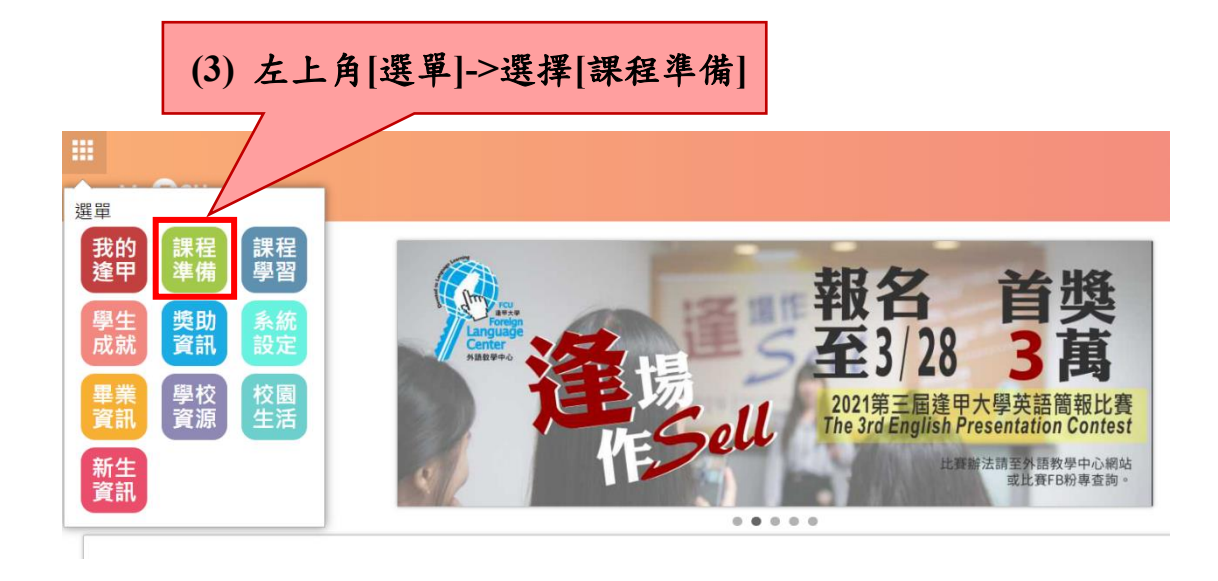

## 冊

## 教學助理(TA) **(4)** 學習成果**>**微學分學習活動學分申請教學助理 總結性評量 總結性評量 <sub>1ペチーン</sub><br>(TA)請益維 結果查詢 設定 護 跨領域學習  $\overline{C_{\text{R}}^{\perp}}$ 陷 ⋿ҏ  $\circledcirc$ ਨ 41 <u>يٽ</u> 資電學院主 課制學程申 學分學程申 輔系/雙主 學分採計申 第二專長課 轉系申請及 課程活動報 輔學程申請 請 請 請 修申請 程配當查詢 處理進度查 名 詢 **MERCHANDIER COMPANY STATES AND A Contract and States** بالمحا **A FRINGE COMPANY** 課程活動報名 (A320401 請選擇課程---◡ -請選擇課程-英文 天 通識微學分 (5) 選擇[通識微學分]

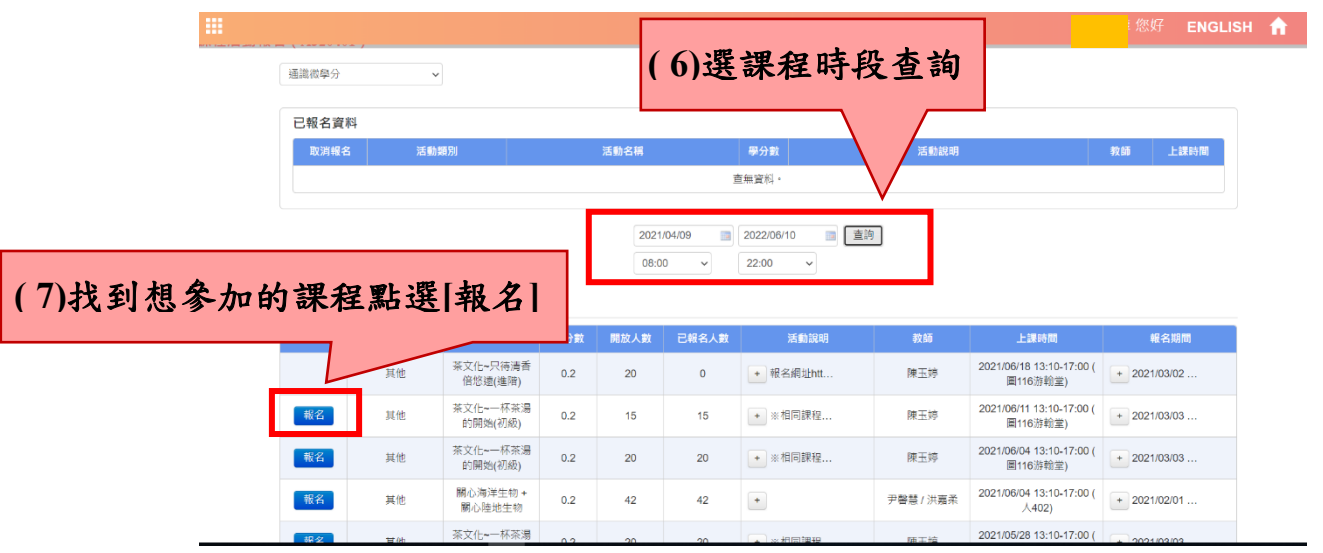

## 要注意上課時間,同個"時段"只能選一門課,衝堂不能選喔!

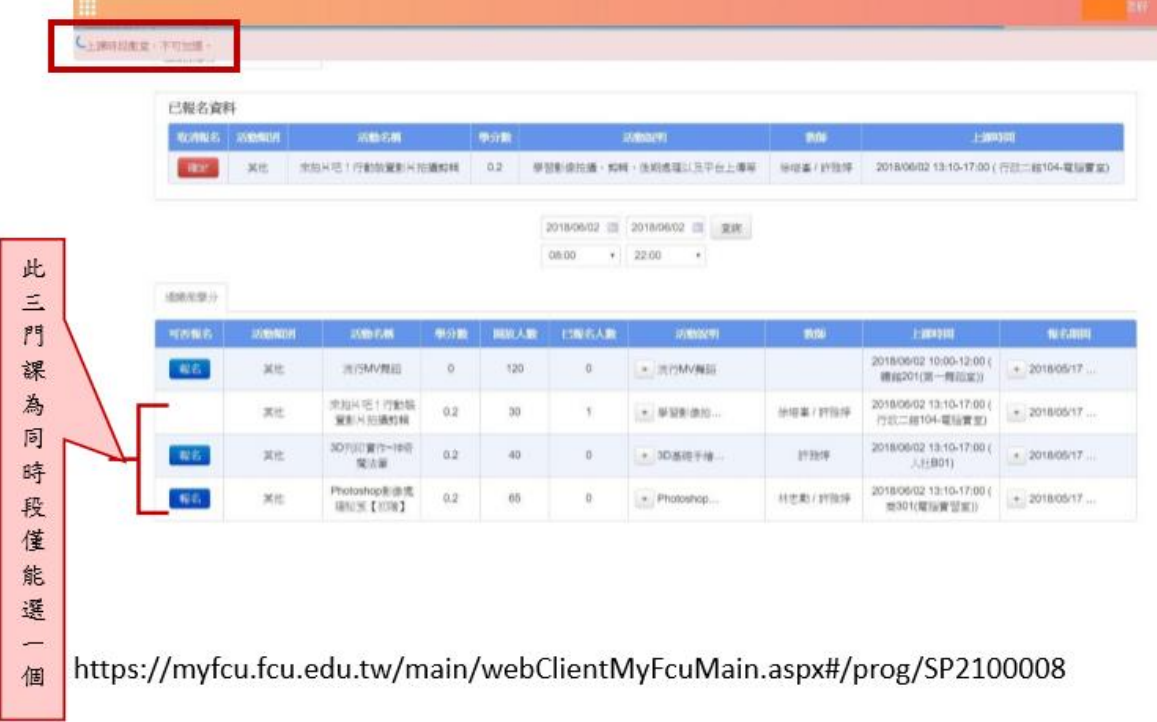